## Google Drive

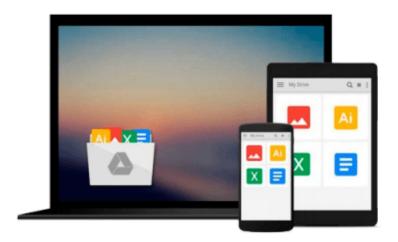

## Linux on the Mainframe

John Eilert, Maria Eisenhaendler, Dorothea Matthaeus, Ingolf Salm

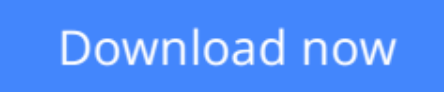

Click here if your download doesn"t start automatically

### Linux on the Mainframe

John Eilert, Maria Eisenhaendler, Dorothea Matthaeus, Ingolf Salm

Linux on the Mainframe John Eilert, Maria Eisenhaendler, Dorothea Matthaeus, Ingolf Salm Linux on the Mainframe explains why Linux can be a perfect fit for a mainframe and how companies can leverage Linux for business advantage. Learn how to reduce IT costs, consolidate servers, and reduce the complexity of your IT infrastructure. Understand Linux on the mainframe basics, whether you are a decision maker or involved in the technical implementation of this solution. Includes an in-depth introduction to the latest developments, trends and technologies around Linux on the mainframe. Two sample companies illustrate how the mainframe supports virtualization, server consolidation and how Linux benefits from mainframe strength like hardware availability or software capabilities for dynamic resource allocation. Examples of middleware and tools that can be used with Linux on the mainframe also are detailed. Linux creator Linus Torvalds said in a keynote address (Feb 2, 2000, LinuxWorld) that he was surprised by the appearance of Linux on an S/390 mainframe and wound up using Linux on a mainframe as an example of the wide and growing commercial acceptance of Linux. "This is not something I envisioned back when I started. I did not envision that a year ago," he said.Notes - see page 3 for an expanded Author Expertise section. LOTM referenced below stands for Linux on the mainframe.

**<u>Download</u>** Linux on the Mainframe ...pdf

**Read Online** Linux on the Mainframe ...pdf

# Download and Read Free Online Linux on the Mainframe John Eilert, Maria Eisenhaendler, Dorothea Matthaeus, Ingolf Salm

#### From reader reviews:

#### Jo Daigneault:

Hey guys, do you wants to finds a new book to read? May be the book with the headline Linux on the Mainframe suitable to you? The actual book was written by famous writer in this era. The book untitled Linux on the Mainframeis the one of several books which everyone read now. That book was inspired a number of people in the world. When you read this publication you will enter the new dimensions that you ever know prior to. The author explained their thought in the simple way, therefore all of people can easily to know the core of this guide. This book will give you a lot of information about this world now. So that you can see the represented of the world with this book.

#### **Maribel Davenport:**

Reading a e-book can be one of a lot of pastime that everyone in the world enjoys. Do you like reading book so. There are a lot of reasons why people enjoy it. First reading a reserve will give you a lot of new facts. When you read a book you will get new information mainly because book is one of a number of ways to share the information or their idea. Second, examining a book will make you actually more imaginative. When you studying a book especially hype book the author will bring you to definitely imagine the story how the characters do it anything. Third, you are able to share your knowledge to others. When you read this Linux on the Mainframe, you can tells your family, friends in addition to soon about yours book. Your knowledge can inspire average, make them reading a publication.

#### **Gloria Pruitt:**

You are able to spend your free time you just read this book this e-book. This Linux on the Mainframe is simple to deliver you can read it in the park, in the beach, train and soon. If you did not get much space to bring often the printed book, you can buy typically the e-book. It is make you better to read it. You can save the actual book in your smart phone. Thus there are a lot of benefits that you will get when one buys this book.

#### Wanda Davis:

Publication is one of source of expertise. We can add our information from it. Not only for students but additionally native or citizen have to have book to know the upgrade information of year to be able to year. As we know those textbooks have many advantages. Beside we all add our knowledge, also can bring us to around the world. By the book Linux on the Mainframe we can acquire more advantage. Don't you to definitely be creative people? Being creative person must choose to read a book. Only choose the best book that appropriate with your aim. Don't possibly be doubt to change your life with that book Linux on the Mainframe. You can more appealing than now.

Download and Read Online Linux on the Mainframe John Eilert, Maria Eisenhaendler, Dorothea Matthaeus, Ingolf Salm #NIPXVK8ZERO

## **Read Linux on the Mainframe by John Eilert, Maria Eisenhaendler, Dorothea Matthaeus, Ingolf Salm for online ebook**

Linux on the Mainframe by John Eilert, Maria Eisenhaendler, Dorothea Matthaeus, Ingolf Salm Free PDF d0wnl0ad, audio books, books to read, good books to read, cheap books, good books, online books, books online, book reviews epub, read books online, books to read online, online library, greatbooks to read, PDF best books to read, top books to read Linux on the Mainframe by John Eilert, Maria Eisenhaendler, Dorothea Matthaeus, Ingolf Salm books to read online.

### Online Linux on the Mainframe by John Eilert, Maria Eisenhaendler, Dorothea Matthaeus, Ingolf Salm ebook PDF download

Linux on the Mainframe by John Eilert, Maria Eisenhaendler, Dorothea Matthaeus, Ingolf Salm Doc

Linux on the Mainframe by John Eilert, Maria Eisenhaendler, Dorothea Matthaeus, Ingolf Salm Mobipocket

Linux on the Mainframe by John Eilert, Maria Eisenhaendler, Dorothea Matthaeus, Ingolf Salm EPub